How To Insert [Different](http://goto.manual2015.com/document.php?q=How To Insert Different Page Numbers In Footer Word 2010) Page Numbers In Footer **Word 2010** >[>>>CLICK](http://goto.manual2015.com/document.php?q=How To Insert Different Page Numbers In Footer Word 2010) HERE<<<

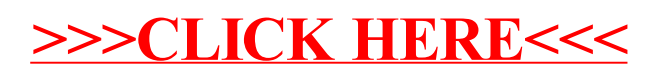